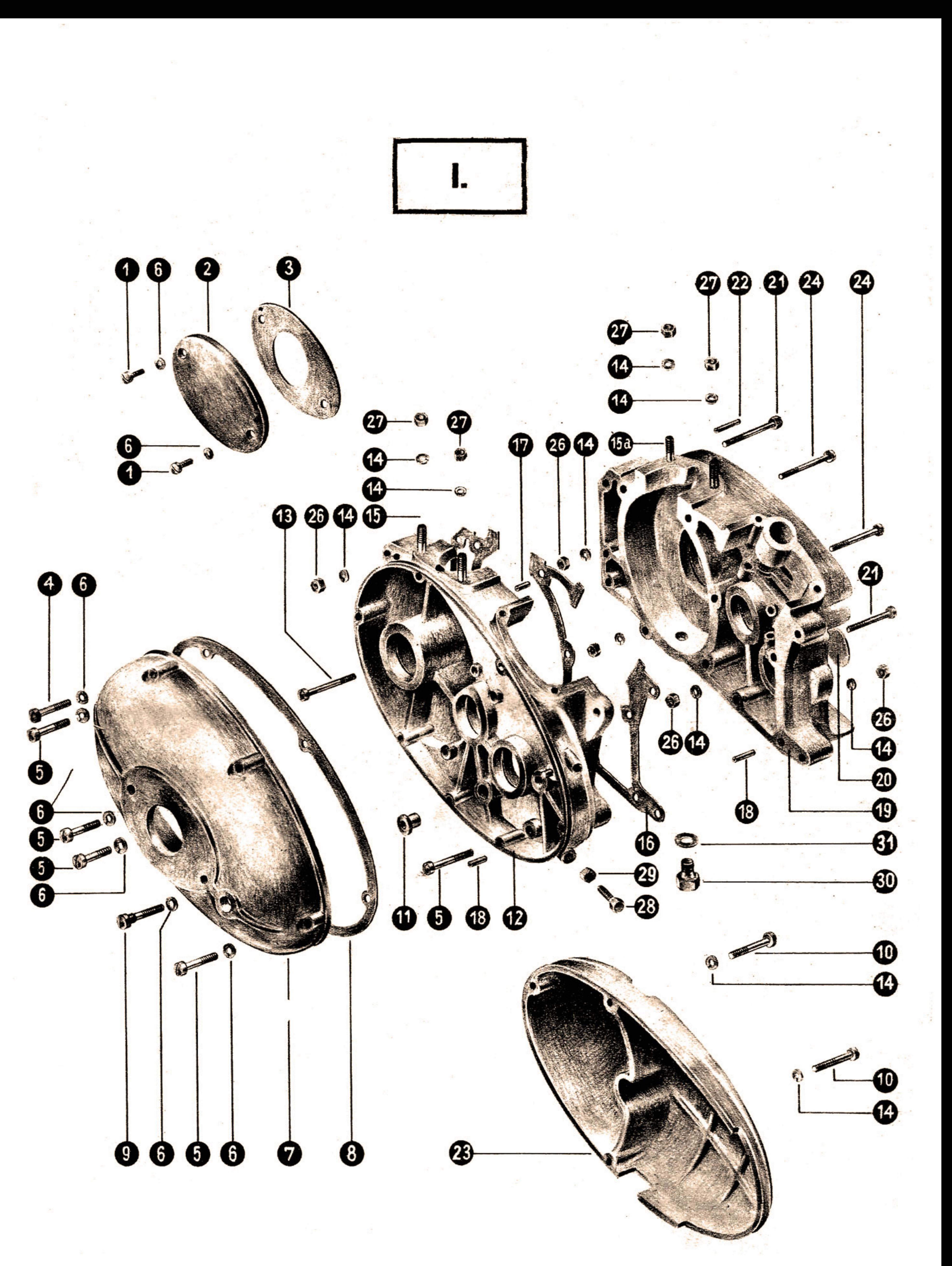

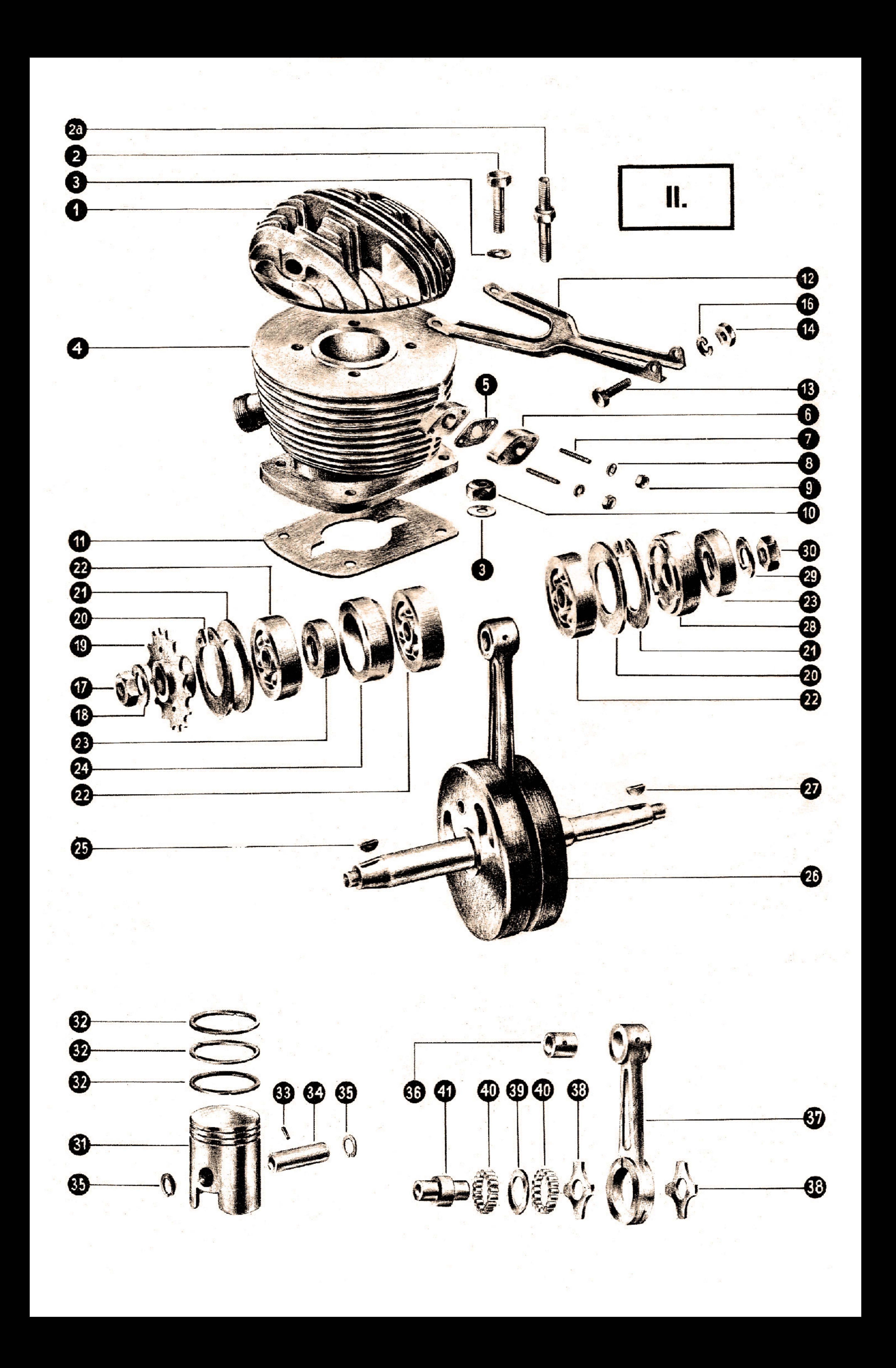

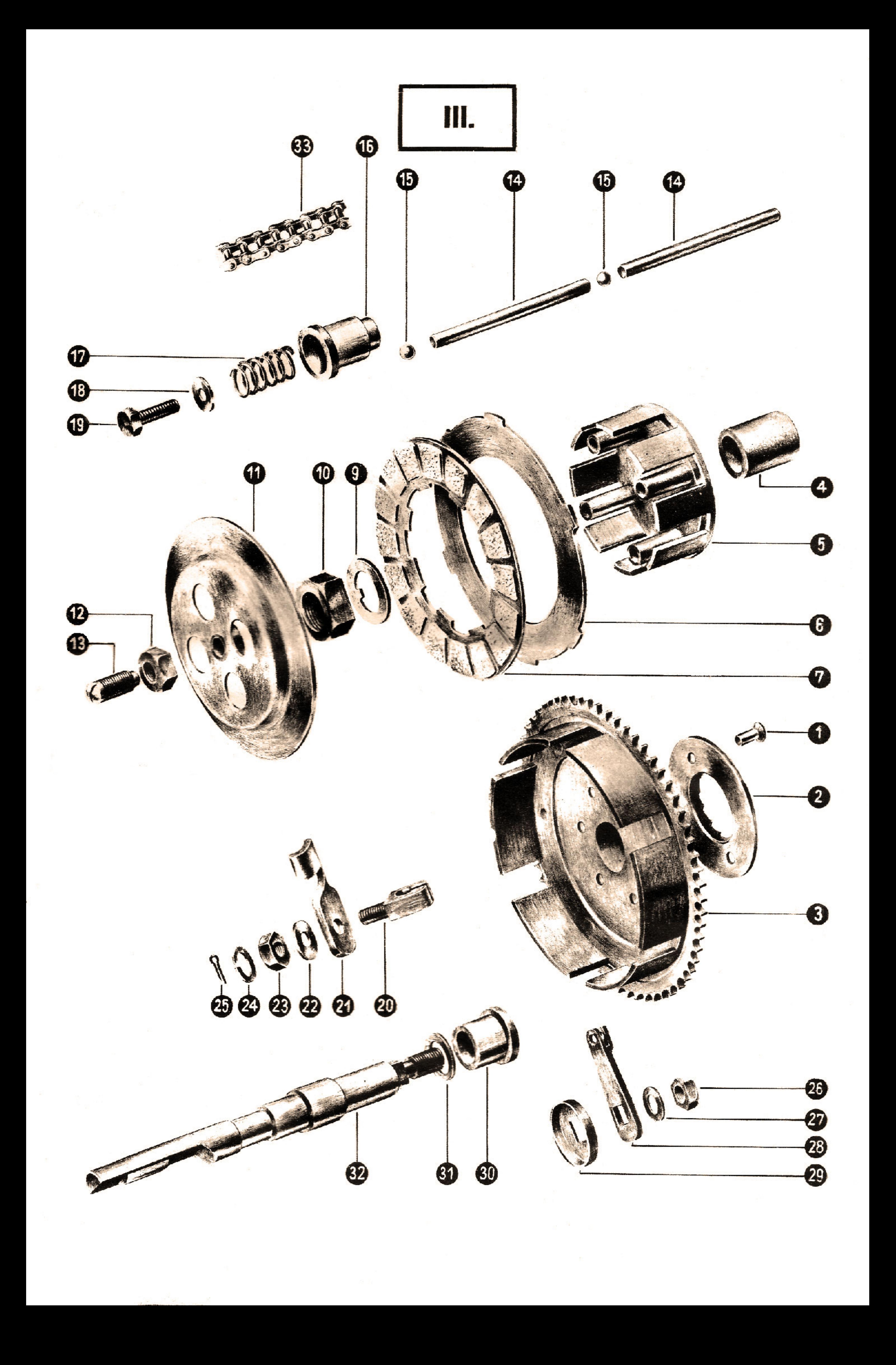

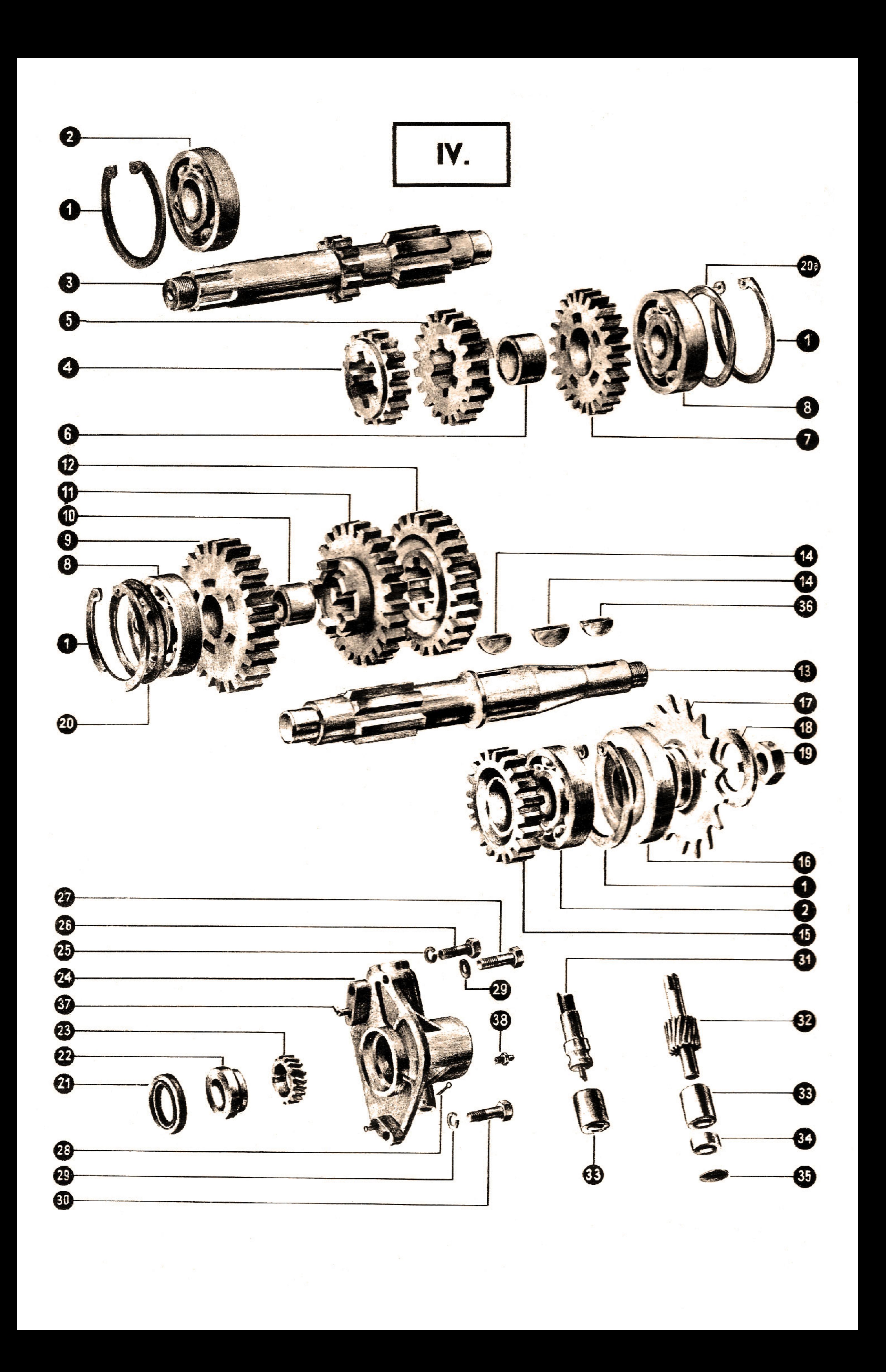

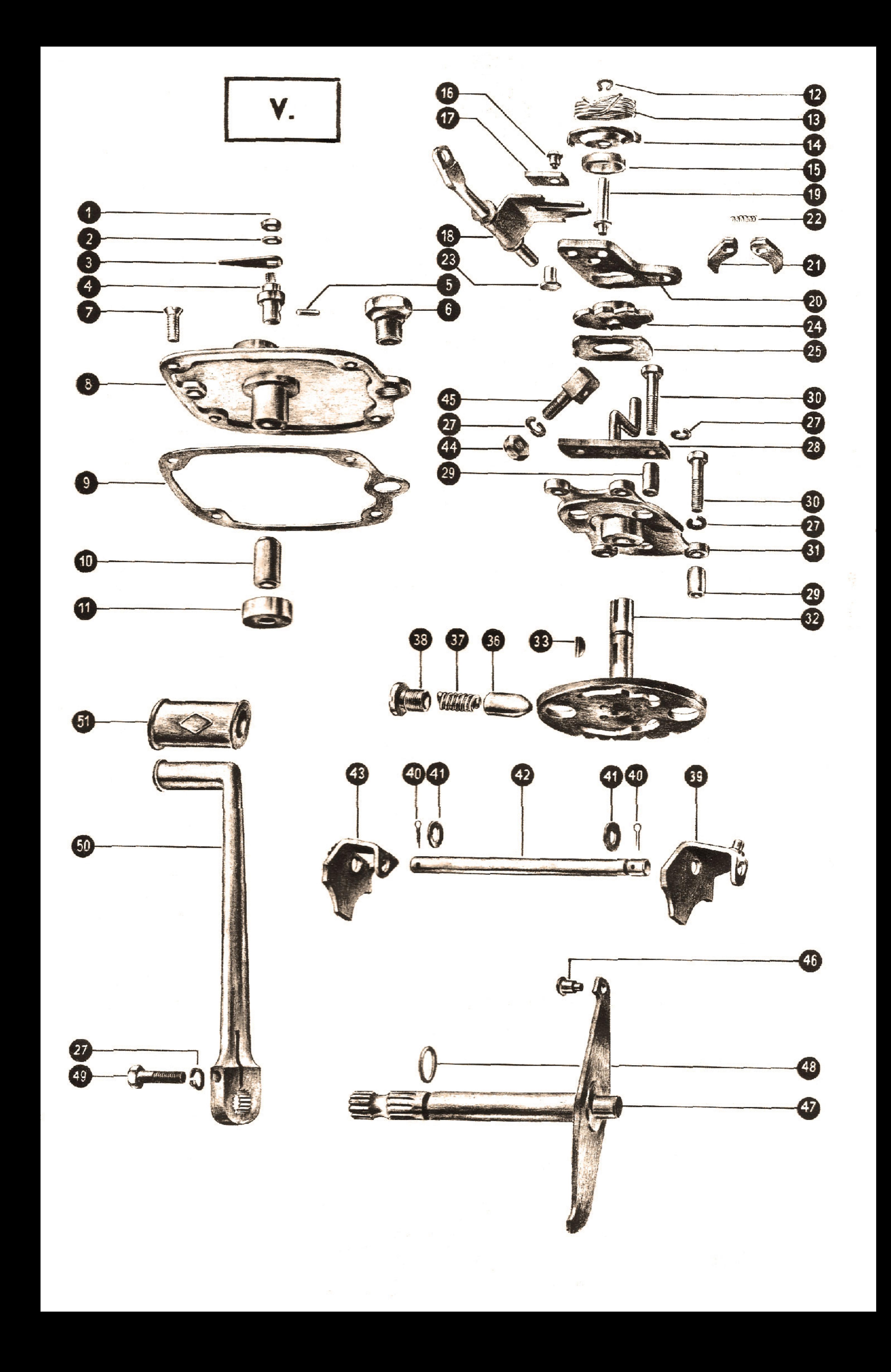

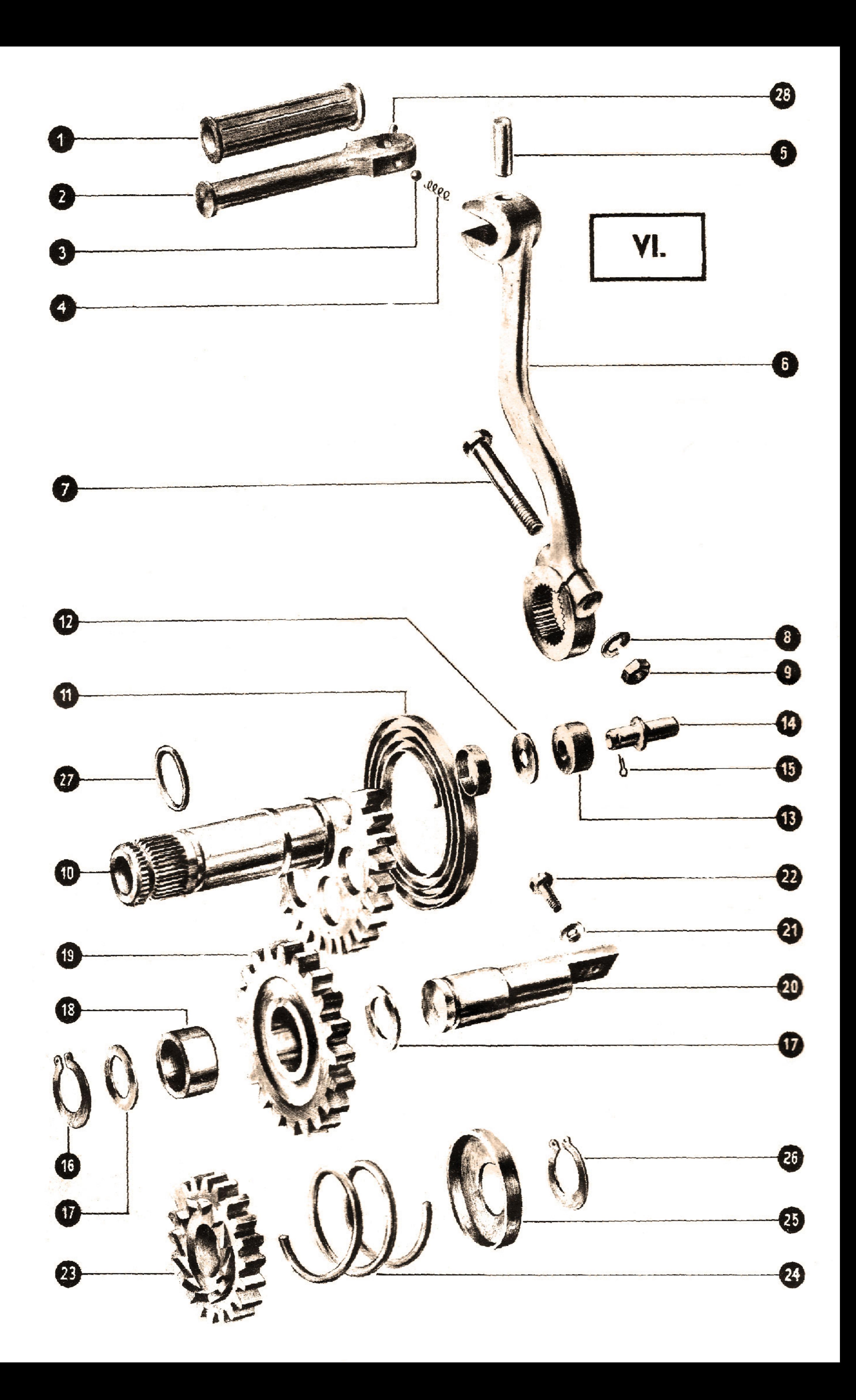

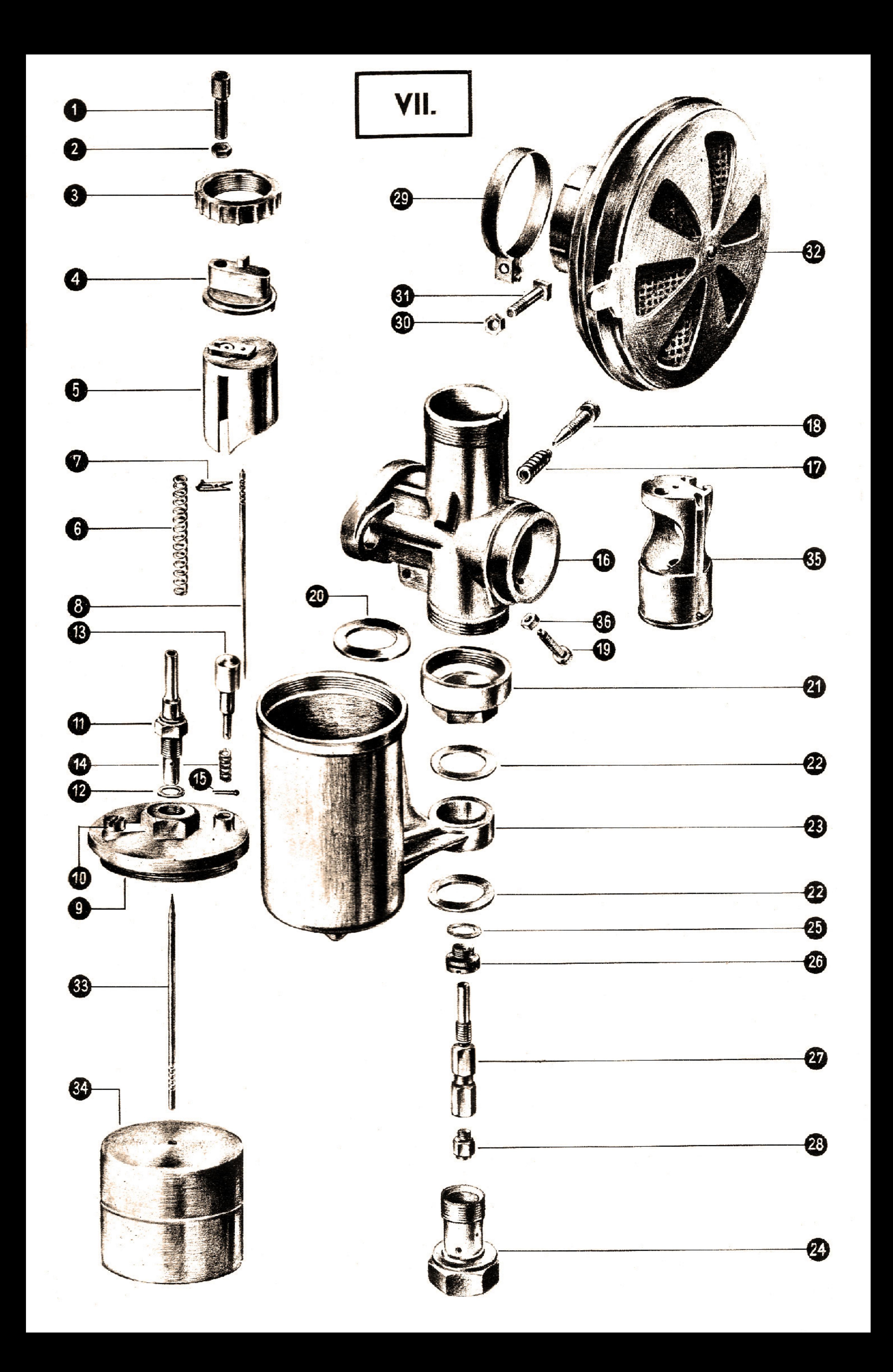

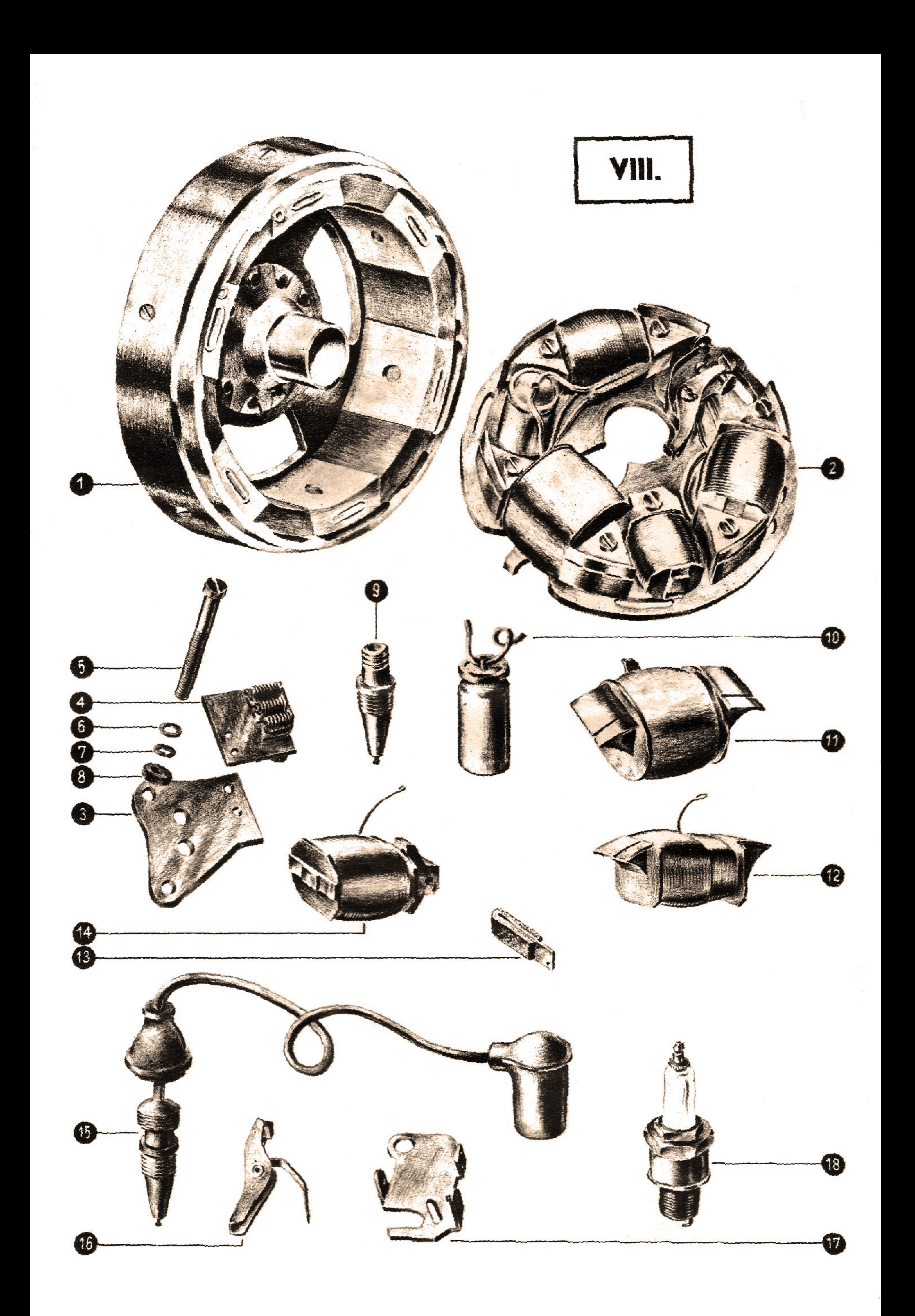

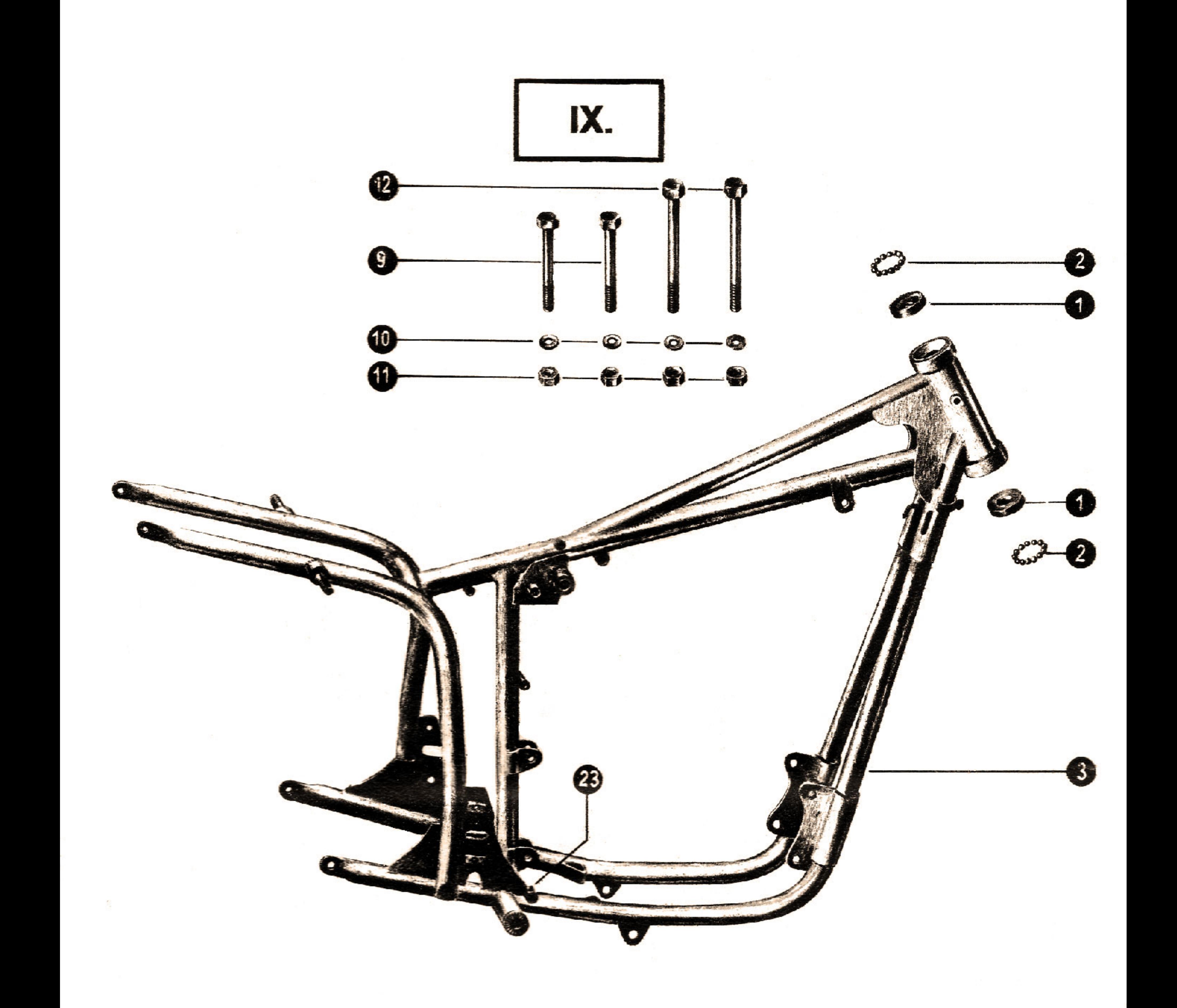

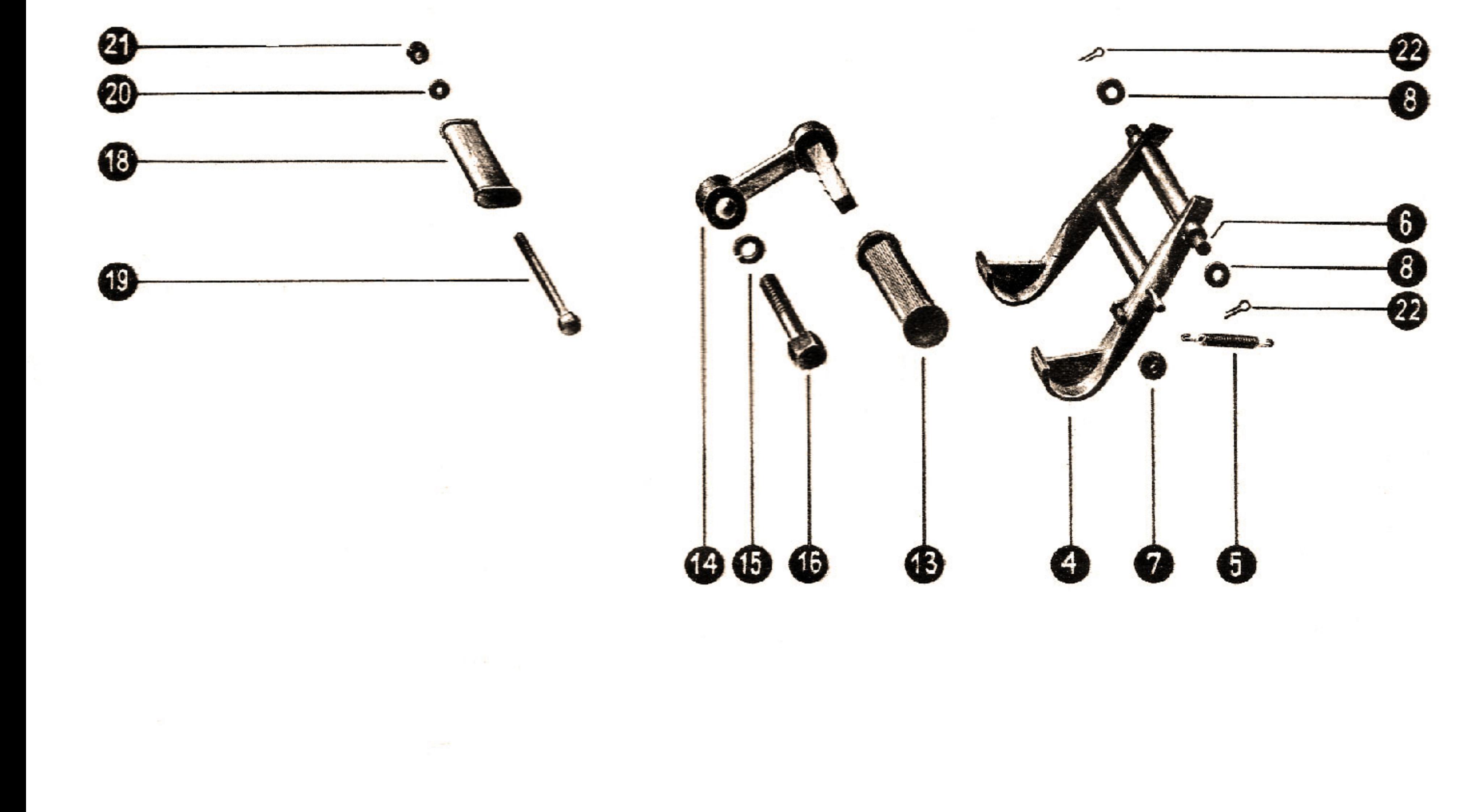

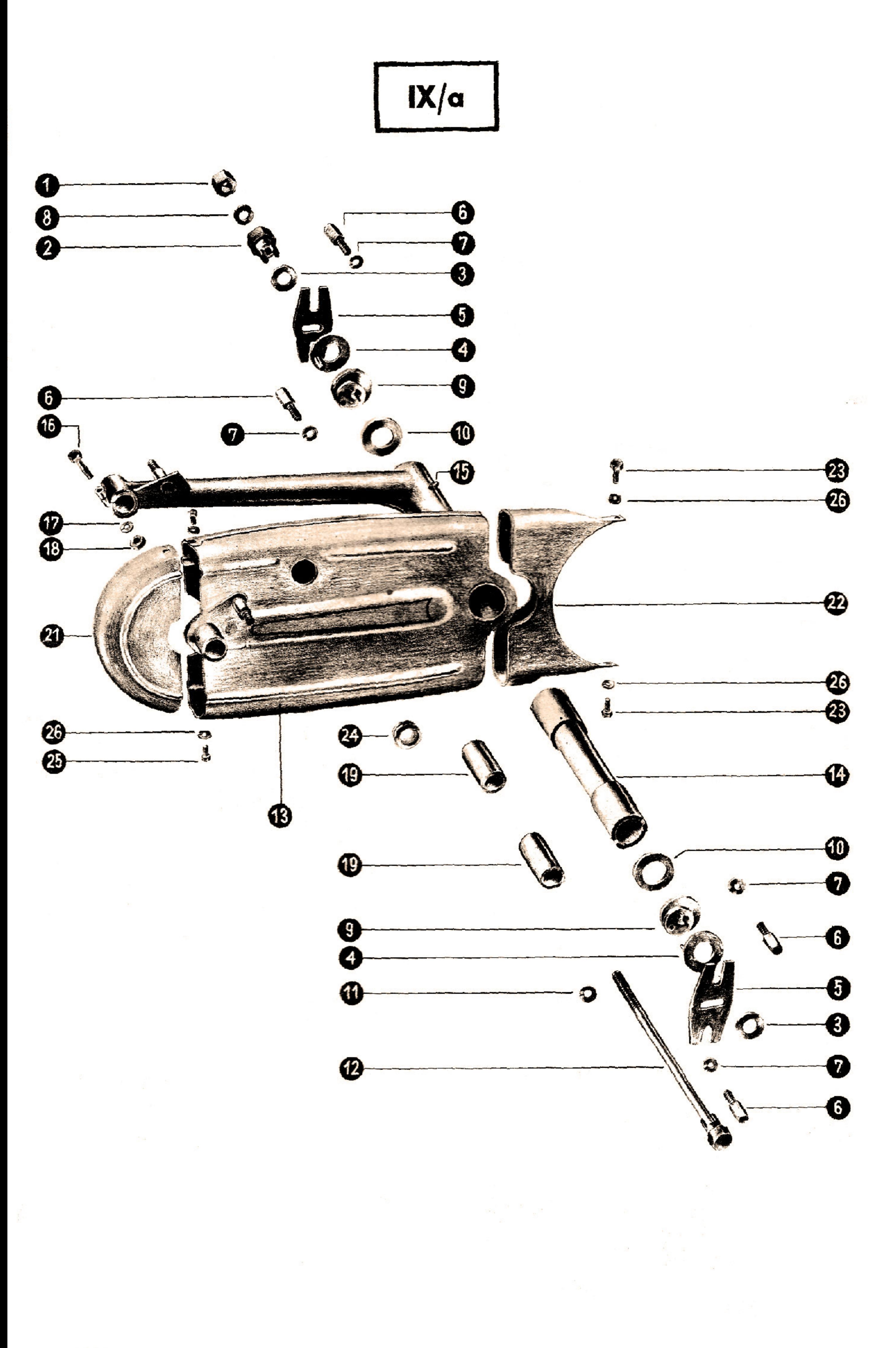

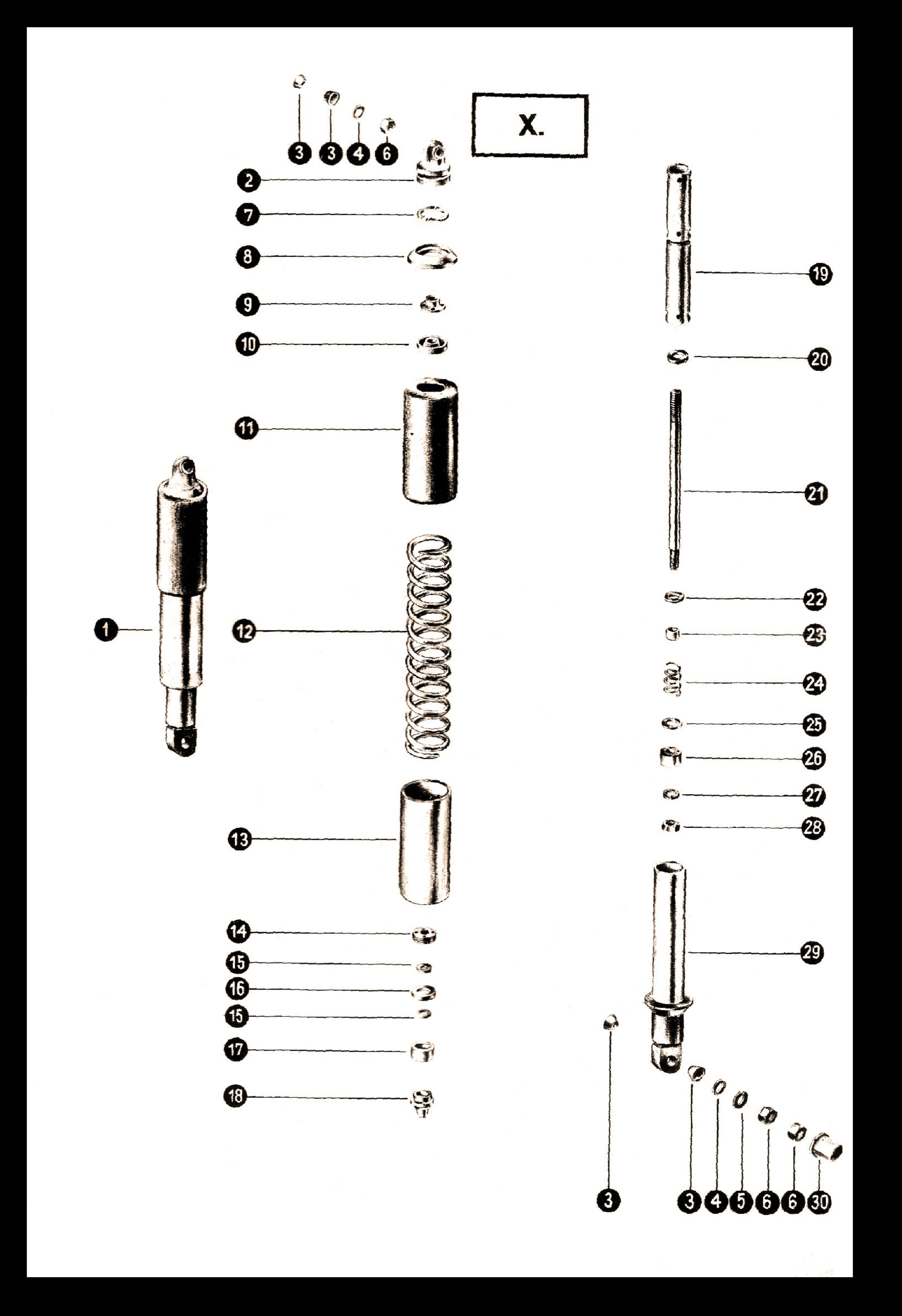

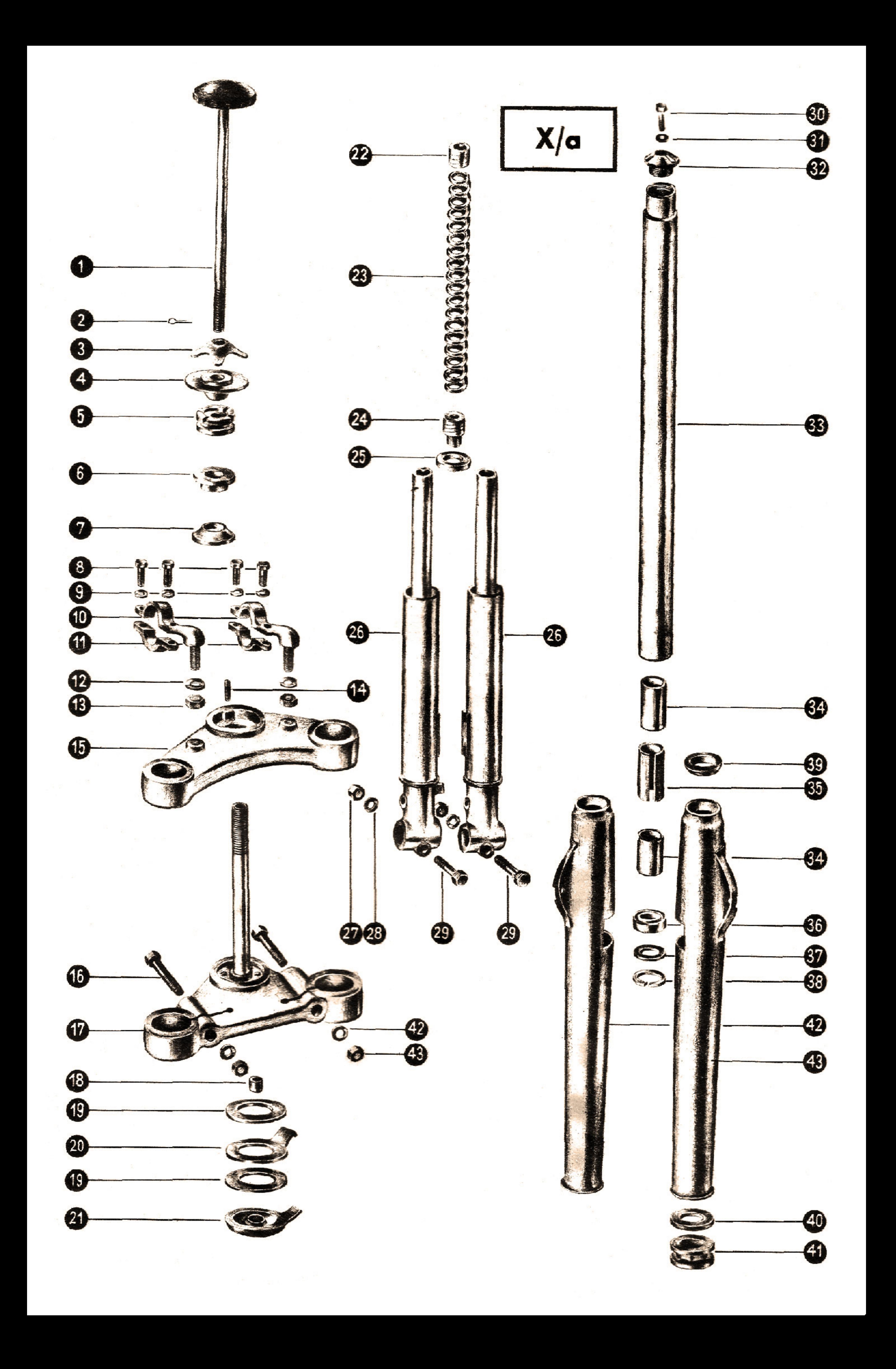

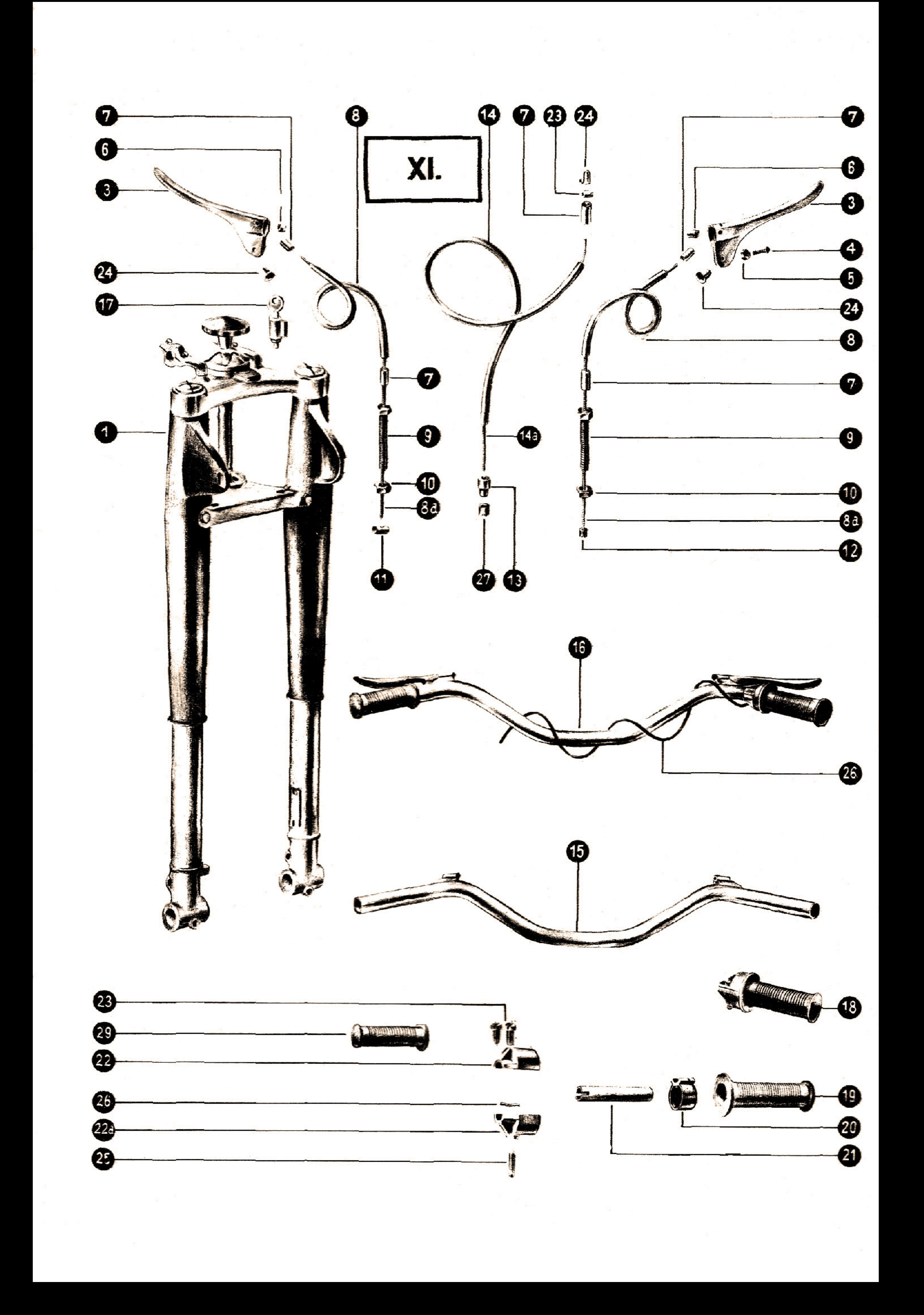

![](_page_13_Picture_0.jpeg)

![](_page_13_Picture_1.jpeg)

![](_page_14_Picture_0.jpeg)

![](_page_14_Picture_1.jpeg)

 $\label{eq:12} \mathbf{B}_{\text{max}} = \frac{\mathbf{B}_{\text{max}}}{\mathbf{B}_{\text{max}}}\mathbf{e}^{-\mathbf{B}_{\text{max}}\left(\mathbf{B}_{\text{max}}\right) - \mathbf{B}_{\text{max}}\left(\mathbf{B}_{\text{max}}\right)}$ 

![](_page_15_Picture_0.jpeg)

![](_page_16_Picture_0.jpeg)

![](_page_17_Picture_0.jpeg)

![](_page_18_Picture_0.jpeg)

![](_page_19_Picture_0.jpeg)